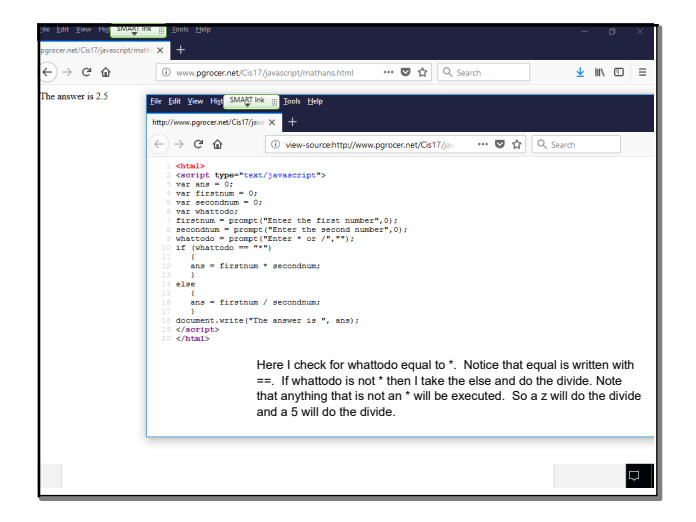

Mar 8-10:54 AM

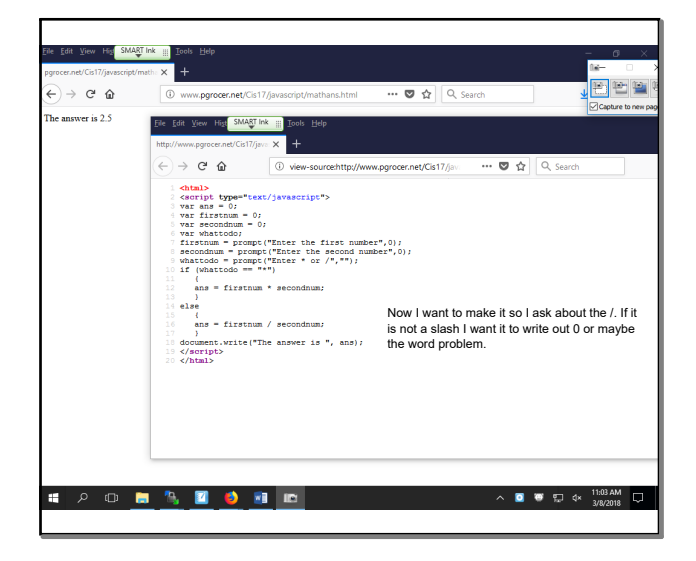

Mar 8-11:03 AM

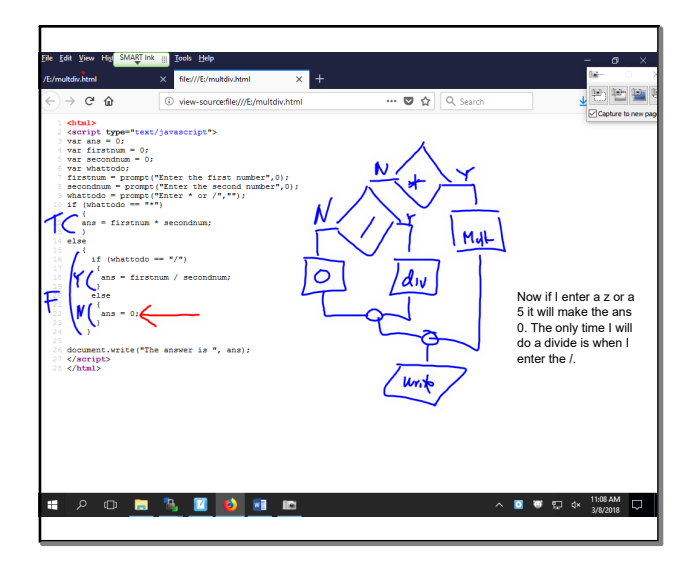

Mar 8-11:08 AM

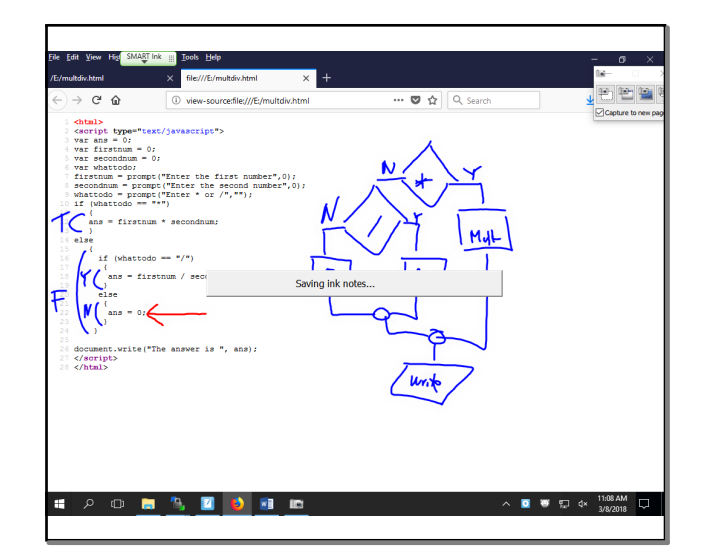

Mar 8-11:08 AM

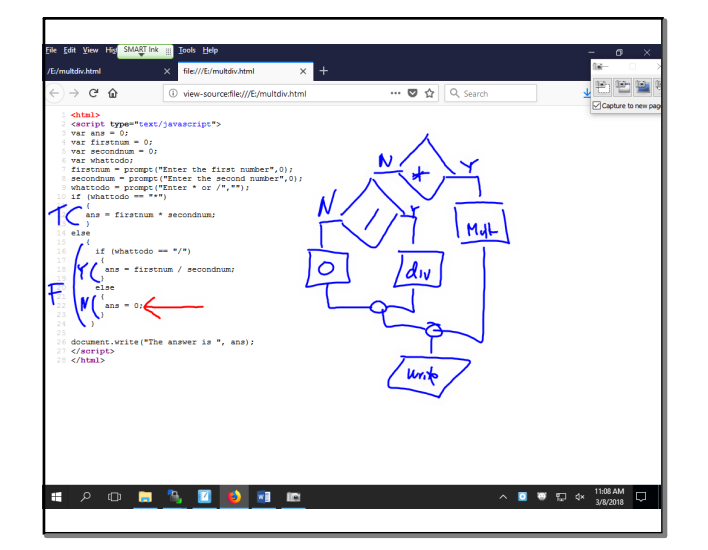

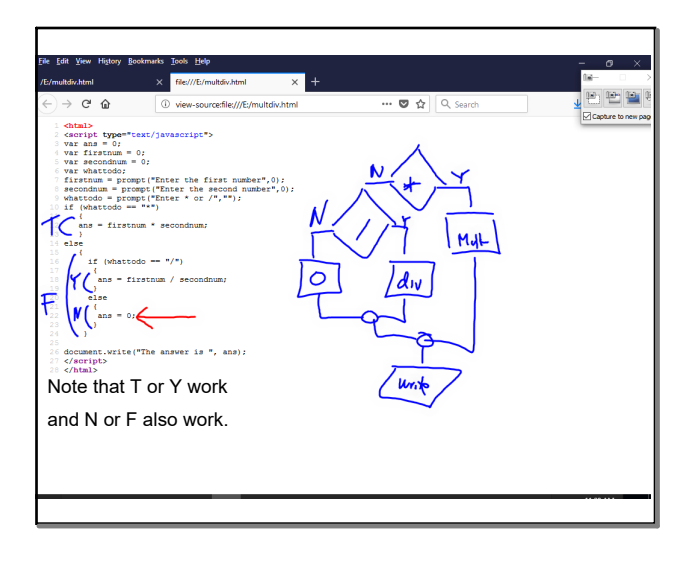

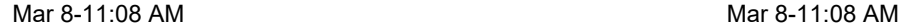

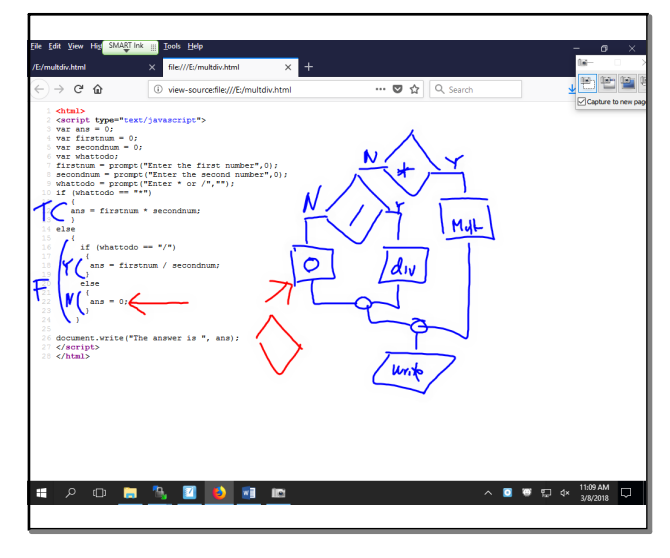

Mar 8-11:09 AM Mar 8-11:13 AM

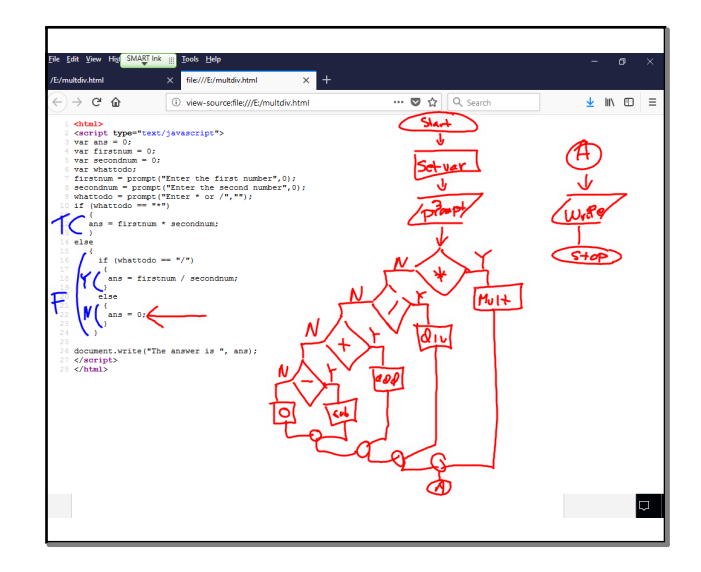

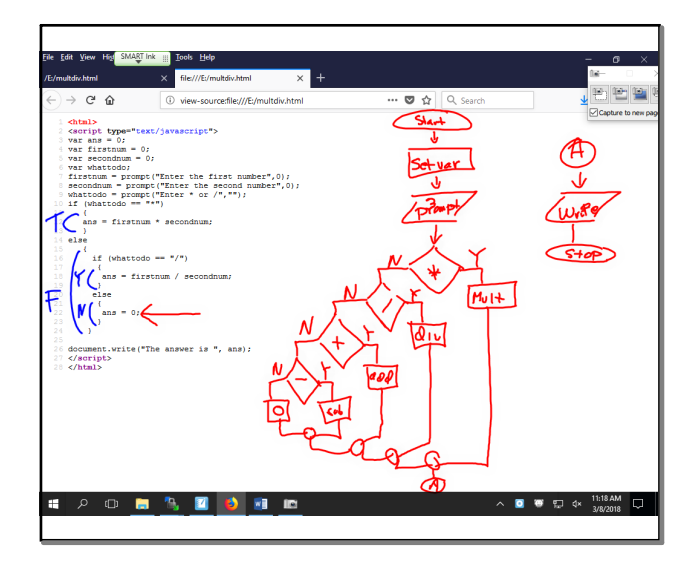

Mar 8-11:18 AM Mar 8-11:32 AM

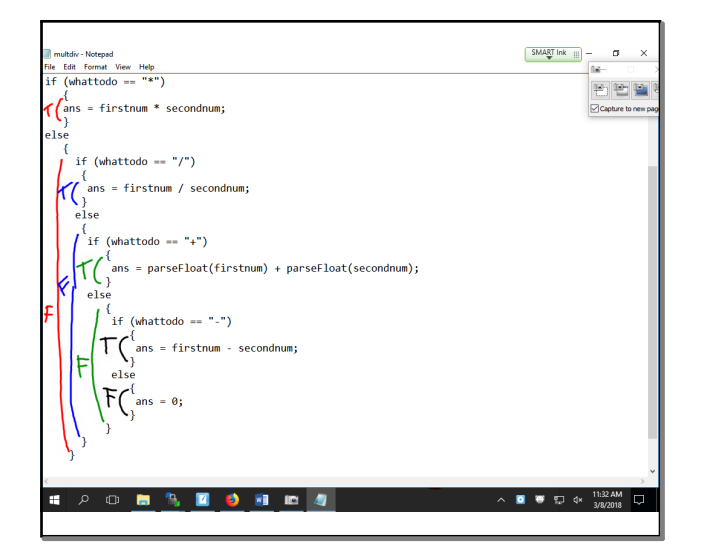

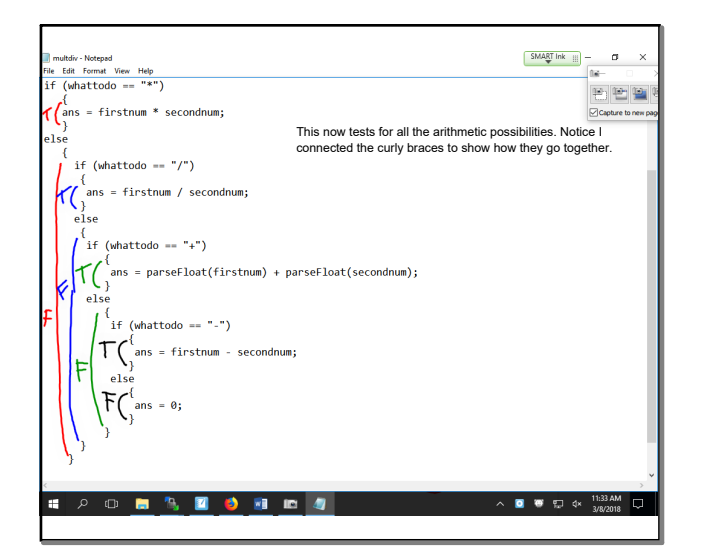

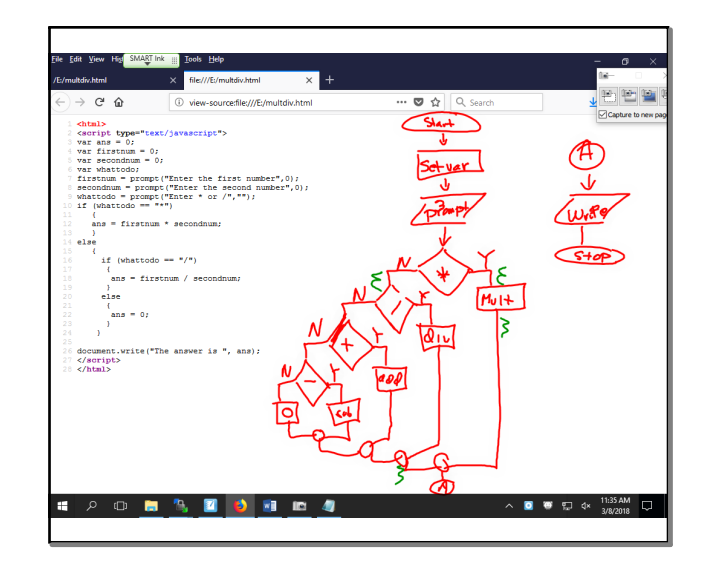

Mar 8-11:33 AM

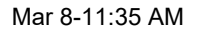

## **c120Mar818.notebook**

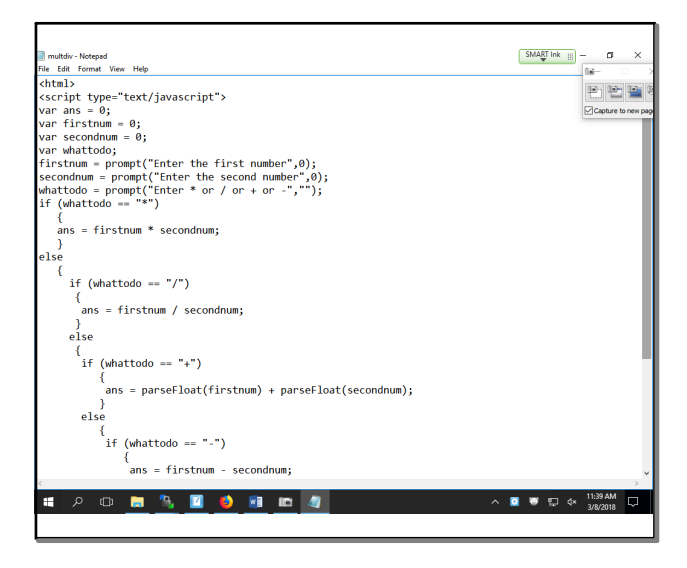

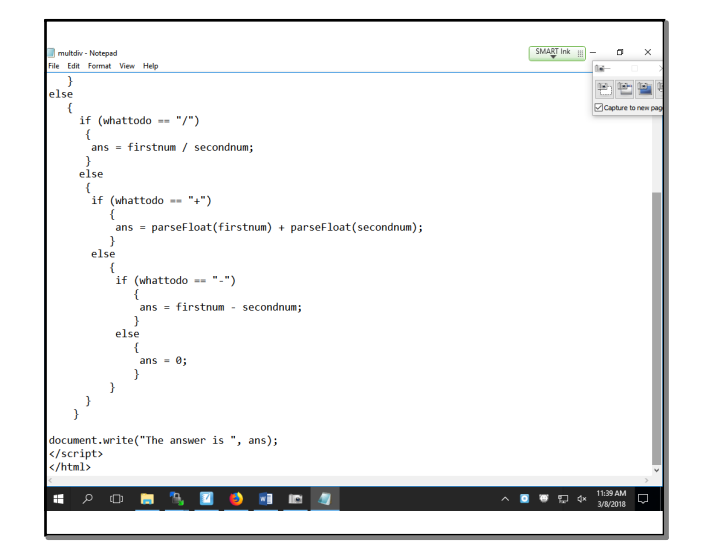

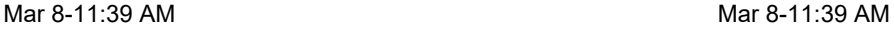

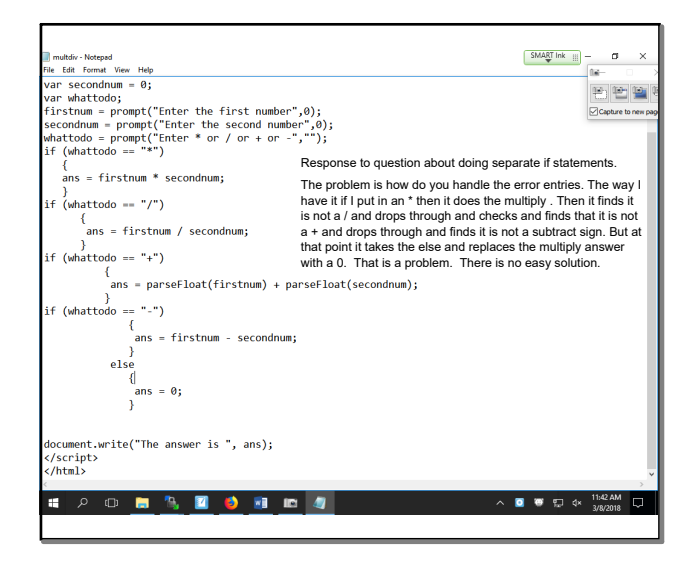

Mar 8-11:42 AM

![](_page_2_Figure_8.jpeg)

Mar 8-11:47 AM

![](_page_2_Figure_10.jpeg)

![](_page_2_Picture_11.jpeg)

![](_page_2_Figure_12.jpeg)

![](_page_3_Picture_2.jpeg)

Mar 8-11:56 AM

![](_page_3_Picture_138.jpeg)

![](_page_3_Figure_5.jpeg)

![](_page_3_Picture_6.jpeg)

Mar 8-12:00 PM Mar 812:01 PM

![](_page_3_Picture_8.jpeg)

![](_page_3_Picture_10.jpeg)

![](_page_3_Picture_11.jpeg)

![](_page_3_Figure_12.jpeg)

![](_page_3_Figure_13.jpeg)

![](_page_4_Picture_2.jpeg)

Mar 8-12:07 PM Mar 8-12:11 PM

![](_page_4_Figure_4.jpeg)